# **Elementary Elementary TCP Sockets TCP Sockets**

UNIX Network Programming Vol. 1, Second Ed. Stevens Chapter 4

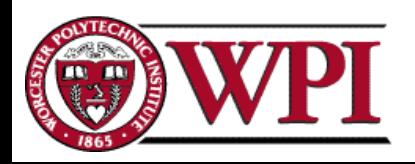

**Networks: TCP/IP Socket Calls Networks: TCP/IP Socket Calls**

# **IPv4 Socket Address Structure IPv4 Socket Address Structure**

**Networks: TCP/IP Socket Calls Networks: TCP/IP Socket Calls**

*The Internet socket address structure is named* **sockaddr\_in** *and is defined by including <netinet/in.h> header.*

```
struct in_addr
{
 in addr t s addr / \frac{\cancel{32}}{2}-bit IP address \frac{\cancel{4}}{2}}; /* network byte ordered */
struct sockaddr_in
{
 uint8 t
                   sin_len;
/* length of structure (16) */
 sa_family_t
sin_family; /* AF_INET */
 in_port_t
                  sin_port; \frac{\text{# 16-bit TCP or UDP port number *}}{\text{# 16-bit TCP}}\frac{1}{2} network byte ordered \frac{1}{2}struct in addr
                 in_addr; \frac{\text{d}}{\text{d}t} /* 32-bit IPv4 address */
                                  /* network byte ordered */
 char\sin zero[8]; /* unused */
};
```
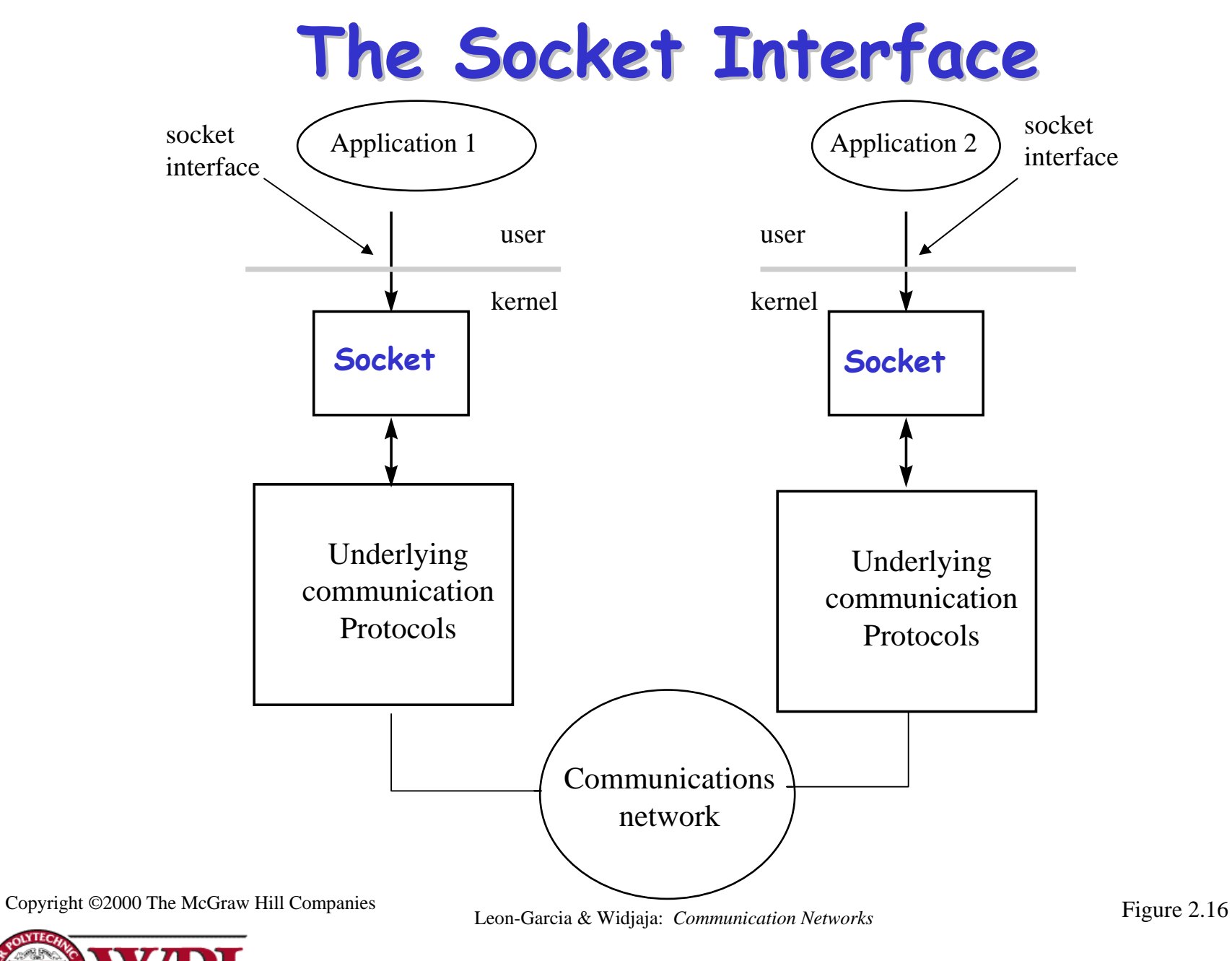

**Networks: TCP/IP Socket Calls 3** 

# **TCP Socket Calls TCP Socket Calls**

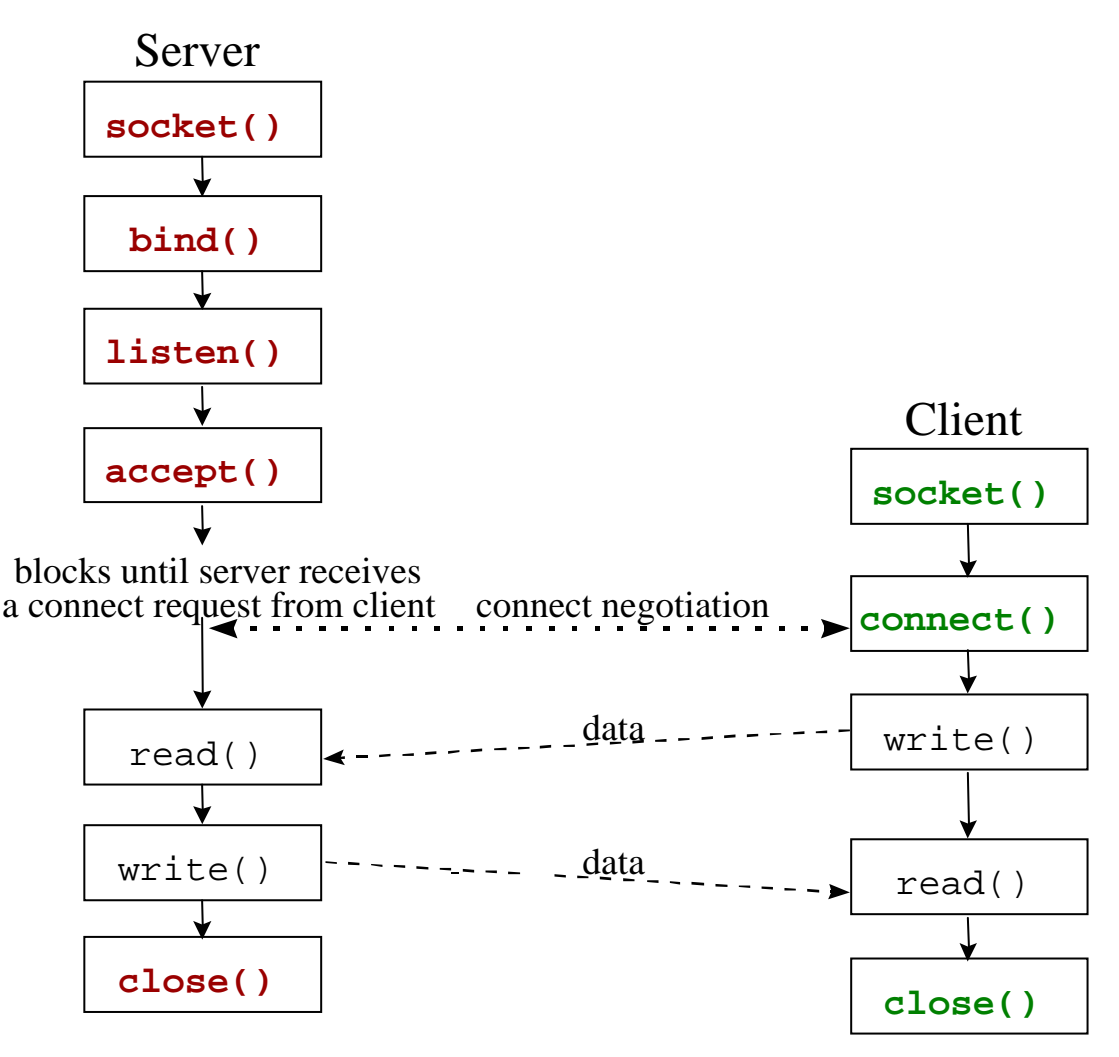

Cop yright ©2000 The McGra w Hill

Companies Leon-Garcia & Widjaja: *Commu nication Networks*

Figure 2.17

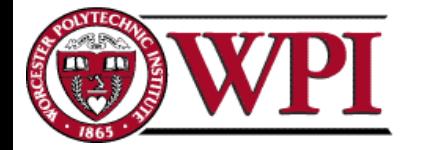

#### **Networks: TCP/IP Socket Calls Networks: TCP/IP Socket Calls**

# **UDP Socket Calls UDP Socket Calls**

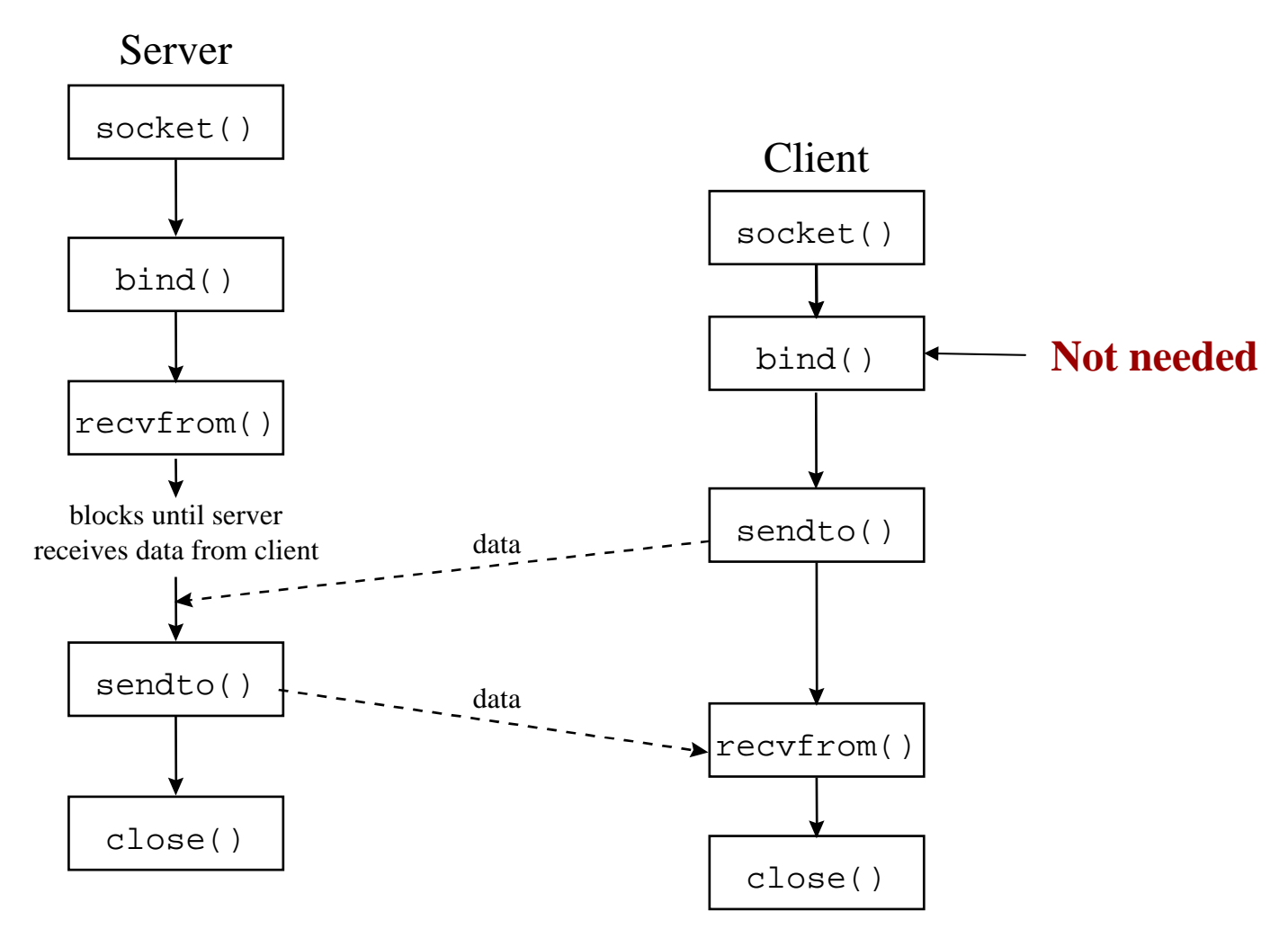

Copyright ©2000 The McGraw Hill Companies

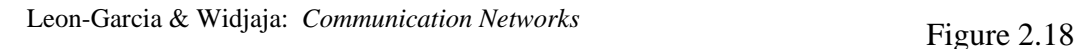

#### **Networks: TCP/IP Socket Calls 5**

### System Calls for Elementary TCP Sockets

 $\#$ include  $\langle$ sys/types.h $>$ #include <sys/socket.h>

#### **socket Function**

**int socket ( i n <sup>t</sup> family, int type, int protocol );**

*family*: specifies the protocol family {AF\_INET for TCP/IP} *type*: indicates communications semantics

SOCK STREAM stream socket TCP SOCK\_DGRAM datag ram socket UDP SOCK\_RAW raw socket *protocol*: set to 0 except for raw sockets returns on success: socket descriptor {a small nonnegative integer} on error:  $-1$ Example: **if**  $(( sd = socket (AF_INET, SOCK_STREAM, 0)) < 0)$ 

**err\_sys ("socket call error");**

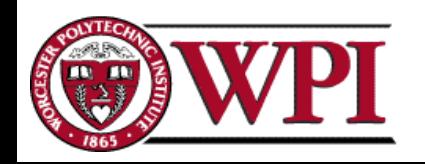

connect Function

#### int connect (int **sockfd**, const struct sockaddr \*servaddr, socklen\_t **addrlen**);

*sockfd*: a socket descriptor returned by the socket function

*\*servaddr*: a pointer to a socket address structure

*addrlen*: the size of the socket address structure

The socket address structure must contain the **IP address** and the **por<sup>t</sup> number** for the connection wanted.

In TCP **connect** initiates a three-way handshake. **connect** returns only when the connection is established or when an error occurs.

```
returns on success: 0
```
on error: -1

Example:

**if ( connect (sd, (struct sockaddr \*) &servaddr, sizeof (servaddr)) != 0) err\_sys("connect call error");**

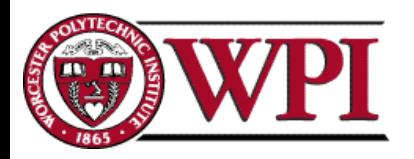

# **TCP Socket Calls TCP Socket Calls**

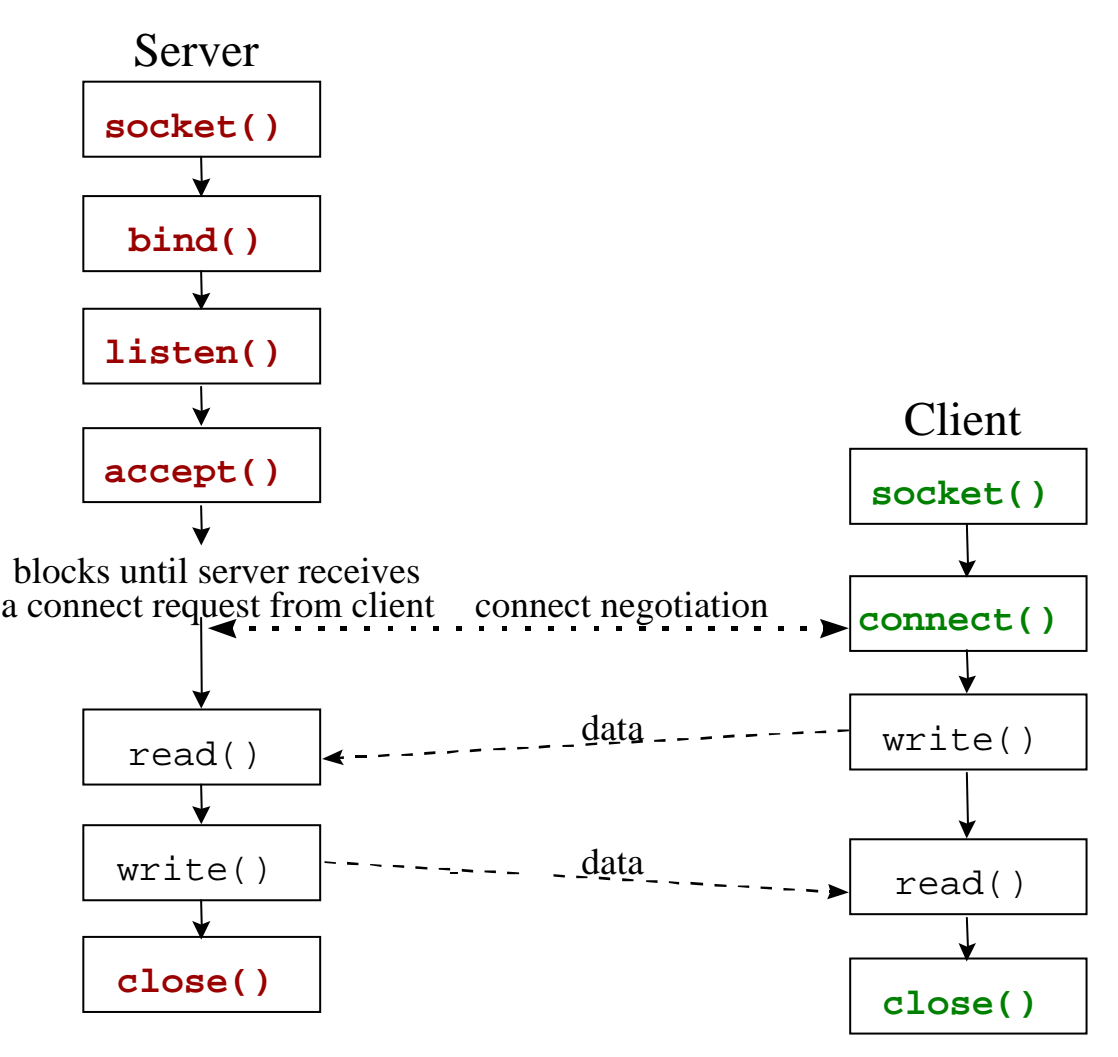

Cop yright ©2000 The McGra w Hill

Companies Leon-Garcia & Widjaja: *Commu nication Networks*

Figure 2.17

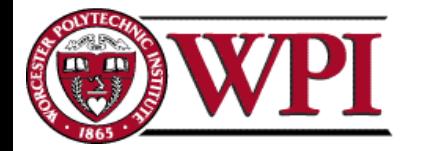

#### **Networks: TCP/IP Socket Calls Networks: TCP/IP Socket Calls**

#### bind Function

# **int bind (int sockfd, const struct sockaddr sockaddr \*myaddr, socklen\_t socklen\_t addrlen addrlen);**

**bind** assigns a local protocol address to a socket.

protocol address: a 32 bit IPv4 address and a 16 bit TCP or UDP port number.

*sockfd*: a socket descriptor returned by the socket function.

*\*myaddr*: a pointer to a protocol-specific address.

*addrlen*: the size of the socket address structure.

*Servers* bind their "well-known port" when they start.

```
returns on success: 0
```

```
on error: -1
```
Example:

**if (bind (sd, (struct sockaddr \*) &servaddr, sizeof (servaddr)) != 0) errsys ("bind call error");**

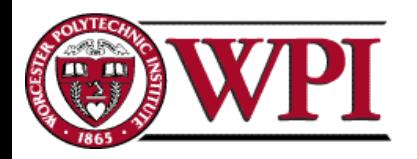

### listen Function

### int listen (int **sockfd**, int **backlog**);

**listen** is called **only** by a TCP server and performs two actions:

- 1. Converts an unconnected socket (*sockfd*) into a passive socket.
- 2. Specifies the maximum number of connections (*backlog*) that the kernel should queue for this socket.

listen is normally called before the accept function.

returns on success: 0

on error: -1

Example:

```
if (listen (sd, 2) != 0)
```

```
errsys ("listen call error");
```
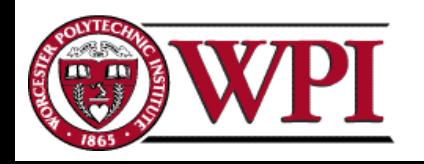

#### accept Function accept Function

#### **int** accep<sup>t</sup> **(int sockfd, struct sockaddr sockaddr \*cliaddr cliaddr, socklen\_t socklen\_t \*addrlen addrlen);**

**accept** is called by the TCP server to return the next completed connection from the front of the completed connection queue.

*sockfd*: This is the same socket descriptor as in listen call.

*\*cliaddr*: used to return the protocol address of the connected peer process (i.e., the client process).

*\*addrlen*: {this is a value-result argument}

*before the accept call:* We set the integer value pointed to by \*addrlen to the size of the socket address structure pointed to by \*cliaddr;

*on return from the accept call:* This integer value contains the actual number of bytes stored in the socket address structure.

returns on success: <sup>a</sup>**new** socket descriptor

on error: -1

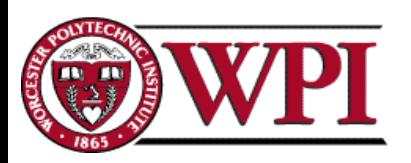

#### accept Function (cont.)

#### **int** accep<sup>t</sup> **(int sockfd, struct sockaddr sockaddr \*cliaddr cliaddr, socklen\_t socklen\_t \*addrlen addrlen);**

For **accept** the first argument *sockfd* is the listening socket and the returned value is the connected socket.

The server will have one connected socket for each client connection accepted.

When the server is finished with a client, the connected socket must be closed.

Example:

**sfd = accept (sd, NULL, NULL); if (sfd == -1) err\_sys ("accept error");**

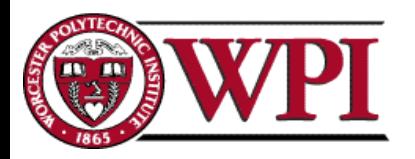

### close Function

### int close (int sockfd);

**close** marks the socket as closed and returns to the process immediately.

*sockfd:* This socket descriptor is no longer useable.

Note – TCP will try to send any data already queued to the other end before the normal connection termination sequence.

Returns on success: 0

on error: -1

Example:

#### **close (sd);**

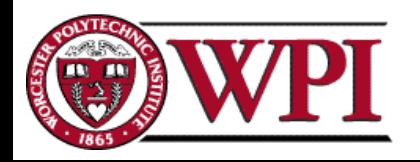

### TCP Echo Server

#include  $\langle$ stdio.h $\rangle$  /\* for printf() and fprintf() \*/ #include  $\langle$ sys/socket.h $>$  /\* for socket(), bind(), and connect() \*/ #include <arpa/inet.h> /\* for sockaddr\_in and inet\_ntoa() \*/ #include  $\lt$ stdlib.h> /\* for atoi() and exit() \*/ #include  $\langle$ string.h $\rangle$  /\* for memset() \*/ #include  $\langle$ unistd.h> /\* for close() \*/

#define MAXPENDING 5 /\* Maximum outstanding connection requests \*/ void DieWithError(char \*errorMessage); /\* Error handling function \*/ void HandleTCPClient(int clntSocket); /\* TCP client handling function \*/

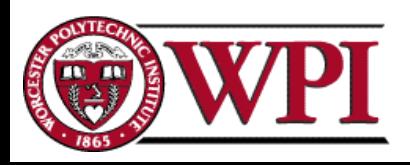

int main(int argc, char \*argv[])

{ int servSock; /\*Socket descriptor for server \*/ int clntSock; /\* Socket descriptor for client  $*/$ struct sockaddr\_in echoServAddr; /\* Local address \*/ struct sockaddr\_in echoClntAddr; /\* Client address \*/ unsigned short echoServPort; /\* Server port \*/ unsigned int clntLen; /\* Length of client address data structure \*/

```
if (argc != 2) /* Test for correct number of arguments */
{ 
    fprintf(stderr, "Usage: %s <Server Port>\n\chin", argv[0]);
     exit(1);}
echoServPort = atoi(argv[1]); /* First arg: local port */
```
/\* Create socket for incoming connections \*/ if ((servSock =  $\textbf{socket}$  (PF\_INET, SOCK\_STREAM, IPPROTO\_TCP)) < 0) DieWithError("socket() failed");

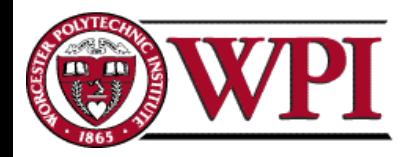

### TCP Echo Server

/\* Construct local address structure \*/memset(&echoServAddr, 0, sizeof(echoServAddr)); /\* Zero out structure \*/ echoServAddr.sin\_family =  $AF$ \_INET; /\* Internet address family  $*/$ echoServAddr.sin\_addr.s\_addr = htonl(INADDR\_ANY);  $/*$  Any incoming interface  $*/$ echoServAddr.sin\_port = htons(echoServPort);  $\frac{\partial^*}{\partial t}$  /\* Local port \*/

/\* Bind to the local address  $*/$ if (**bind** (servSock, (struct sockaddr \*) &echoServAddr, sizeof(echoServAddr)) < 0) DieWithError("bind() failed");

 $\frac{1}{2}$  Mark the socket so it will listen for incoming connections  $\frac{1}{2}$ if (**listen** (servSock, MAXPENDING) < 0) DieWithError("listen() failed");

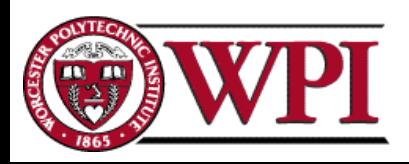

### TCP Echo Server

```
for \left(\cdot;\right) /* Run forever */
{
```

```
/* Set the size of the in-out parameter \frac{k}{4}clntLen = sizeof(echoClntAddr); /* Wait for a client to connect */
if ((clntSock = accept (servSock, (struct sockaddr *) &echoClntAddr, &clntLen)) < 0)
    DieWithError("accept() failed");
```

```
/* clntSock is connected to a client! */printf("Handling client %s\n", inet_ntoa(echoClntAddr.sin_addr));
HandleTCPClient(clntSock);
```

```
/* NOT REACHED */
```
}

}

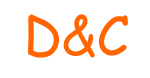

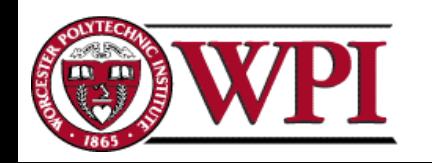

### TCP Echo Client

#include  $\langle$ stdio.h $\rangle$  /\* for printf() and fprintf() \*/ #include  $\langle$ sys/socket.h> /\* for socket(), connect(), send(), and recv() \*/ #include  $\langle \text{arg}_\theta \rangle$  /\* for sockaddr\_in and inet\_addr() \*/ #include  $\lt$ stdlib.h> /\* for atoi() and exit() \*/ #include  $\langle \text{string.h} \rangle$  /\* for memset() \*/ #include  $\langle$ unistd.h> /\* for close() \*/

#define RCVBUFSIZE 32 /\* Size of receive buffer \*/

void DieWithError(char \*errorMessage); /\* Error handling function \*/

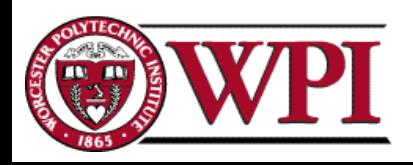

{

```
int sock;
struct sockaddr_in echoServAddr; /* Echo server address */
unsigned short echoServPort; /* Echo server port */
char *servIP; /* Server IP address (dotted quad) */
char *echoString; /* String to send to echo server */
char echoBuffer[RCVBUFSIZE]; /* Buffer for echo string */
unsigned int echoStringLen; \frac{1}{2} /* Length of string to echo \frac{1}{2}/
int bytesRcvd, totalBytesRcvd; /* Bytes read in single recv()
```

```
/* Socket descriptor */and total bytes read */
```

```
if ((\text{argc} < 3) || (\text{argc} > 4)) /* Test for correct number of arguments */
{
 fprintf(stderr, "Usage: %s <Server IP> <Echo Word> [<Echo Port>]\n",
         argv[0];
exit(1);}
```
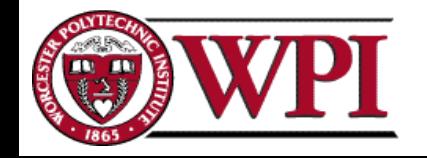

servIP =  $argv[1]$ ;  $\hspace{1cm}$  /\* First arg: server IP address (dotted quad) \*/ echoString =  $\arg(y[2])$ ; /\* Second arg: string to echo \*/

if (argc  $== 4$ )

```
echoServPort = atoi(argv[3]); /* Use given port, if any */
```
else

echoServPort = 7;  $\frac{1}{2}$  is the well-known port for the echo service  $\frac{1}{2}$ 

/\* Create a reliable, stream socket using TCP \*/ if  $((sock = socket)$  (PF\_INET, SOCK\_STREAM, IPPROTO\_TCP) $) < 0$ ) DieWithError("socket() failed");

 $\frac{1}{2}$  Construct the server address structure  $\frac{k}{2}$ memset(&echoServAddr, 0, sizeof(echoServAddr)); /\* Zero out structure \*/ echoServAddr.sin\_family  $= AF_$  INET; /\* Internet address family  $*/$ echoServAddr.sin\_addr.s\_addr = inet\_addr(servIP); /\* Server IP address  $*/$ echoServAddr.sin\_port  $=$  htons(echoServPort); /\* Server port \*/

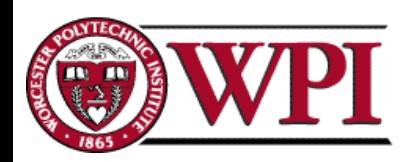

### TCP Echo Client

/\* Establish the connection to the echo server  $*/$ if (**connect** (sock, (struct sockaddr \*) &echoServAddr, sizeof(echoServAddr)) < 0) DieWithError("connect() failed");

echoStringLen = strlen(echoString);  $\frac{1}{2}$  /\* Determine input length \*/

 $/*$  Send the string to the server  $*/$ if (send (sock, echoString, echoStringLen, 0) != echoStringLen) DieWithError("send() sent a different number of bytes than expected");

/\* Receive the same string back from the server  $*/$ totalBytesRcvd = 0; printf("Received: "); /\* Setup to print the echoed string \*/

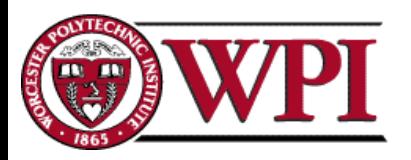

### TCP Echo Client

```
while (totalBytesRcvd < echoStringLen)
```

```
/* Receive up to the buffer size (minus 1 to leave space for 
                        a null terminator) bytes from the sender */
    if ((bytesRcvd = recv(sock, echoBuffer, RCVBUFSIZE - 1, 0)) \leq 0)
      DieWithError("recv() failed or connection closed prematurely"); 
    totalBytesRcvd += bytesRcvd; /* Keep tally of total bytes */echoBuffer[bytesRcvd] = '\0'; /* Terminate the string! */printf("%s", echoBuffer); \frac{1}{2} Print the echo buffer \frac{k}{2}printf("\n"); \frac{1}{2} Print a final linefeed \frac{1}{2}close (sock);
```
 $exit(0);$ 

 $\{$ 

}

}

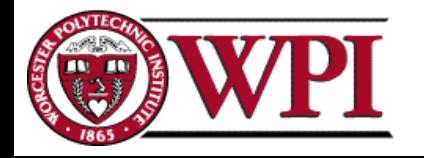